## Course Structure: Case Study

Use the case study approach to engage students in critical thinking for real-world situations. As facilitator, guide students as they turn basic knowledge into principles that can be applied across cases. By placing them in real situations, and requiring them to make decisions, students learn to connect their knowledge of facts with the need for analytical skills.

Course menu items such as **Brainstorm** discussion forums, **Apply the Theory** wiki, and **Blog About It** reflect the importance of both group and individual work in a case study course.

This course structure works well for classes that make use of practical examples to expose students to relevant issues, such as ecology, public policy, engineering, economics, social science, and law classes.

## What does the course menu look like?

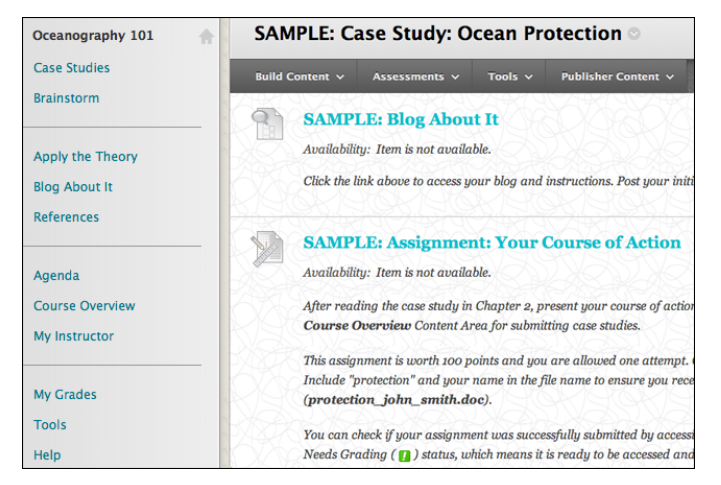

## Using your course menu

The following table describes the content areas and course tools included in the Case Study course structure.

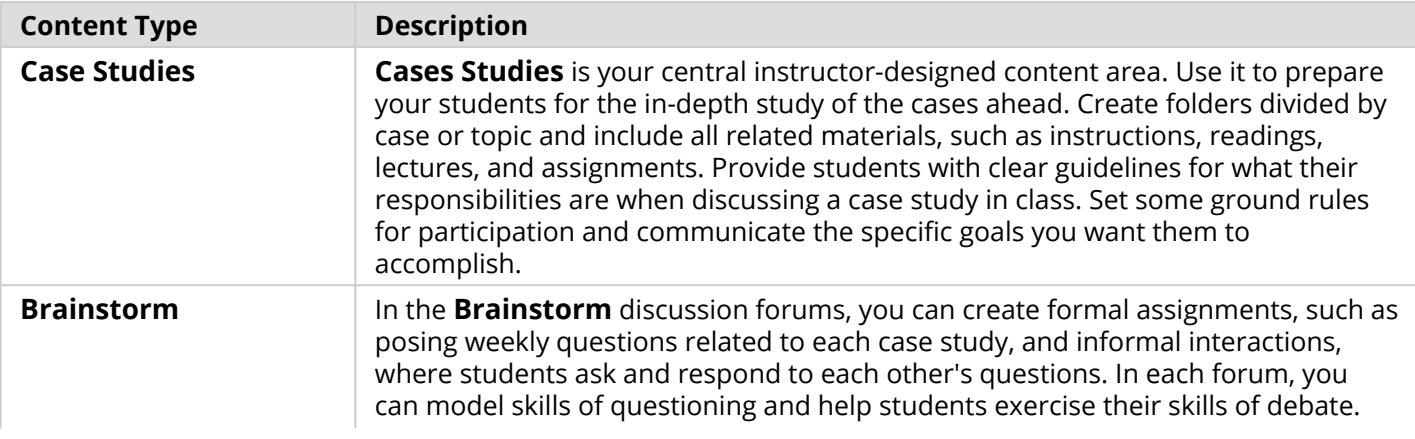

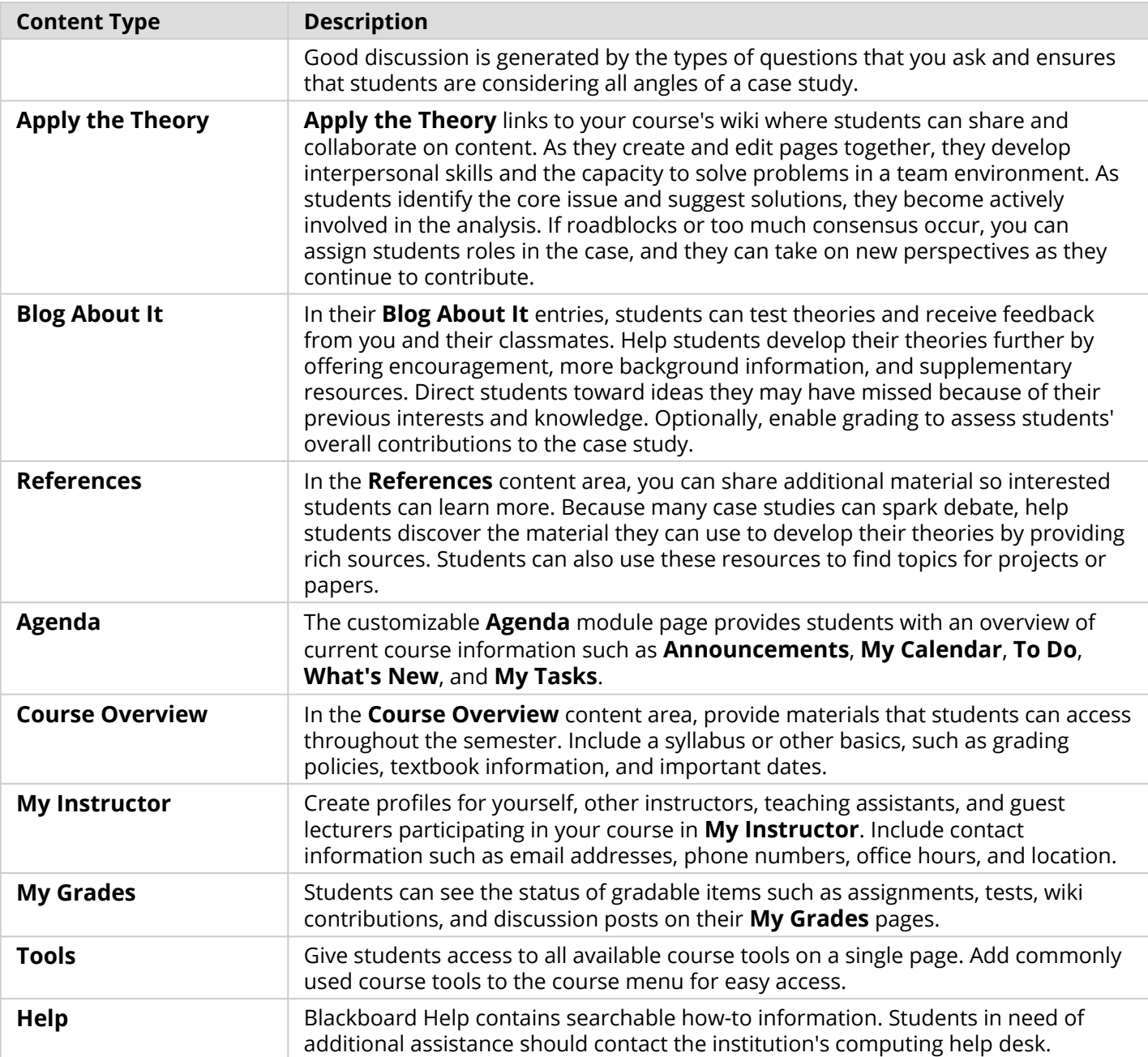

Customize the course structure by renaming, removing, hiding, or adding content areas and links to tools.